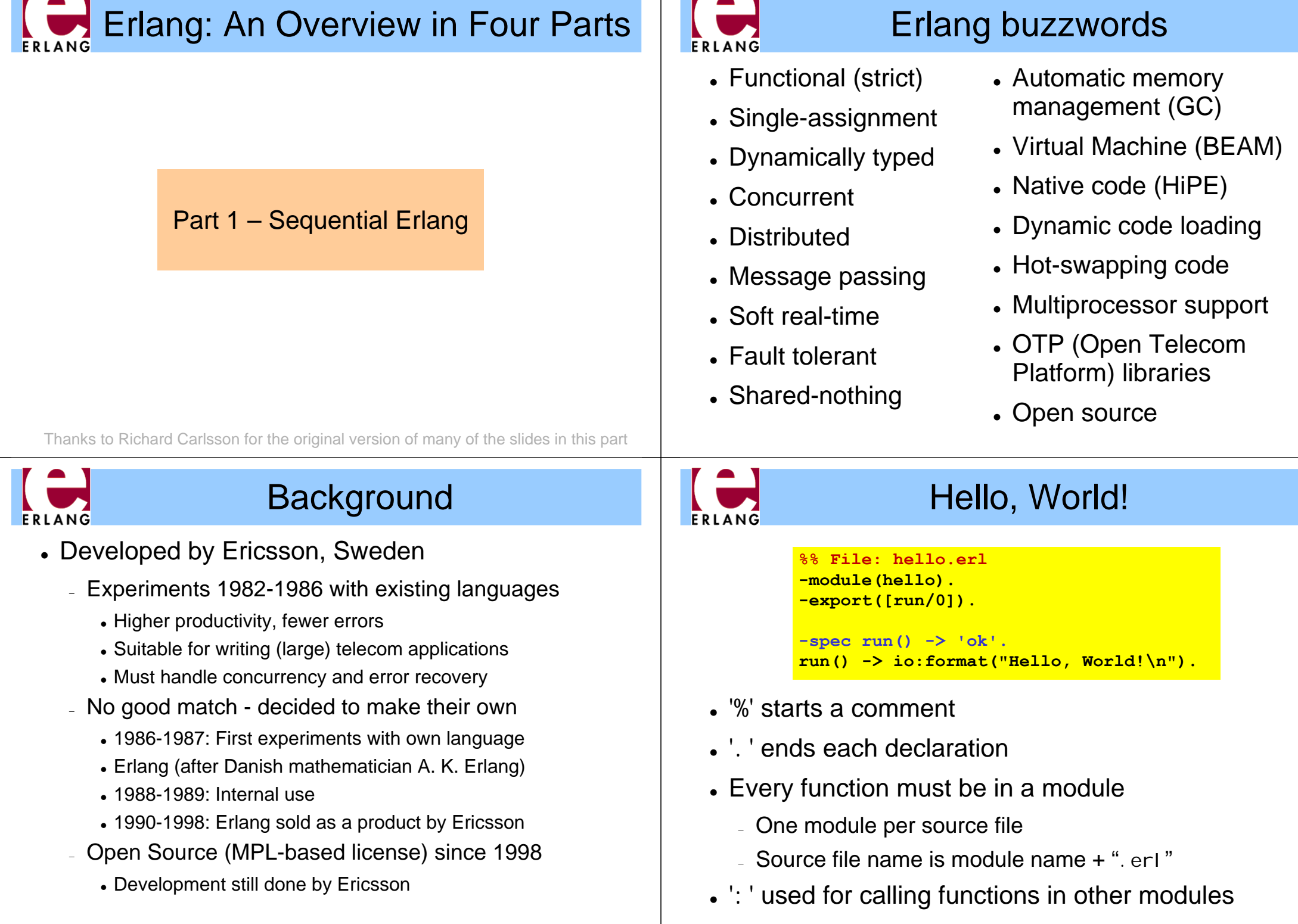

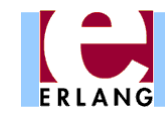

# Running Erlang

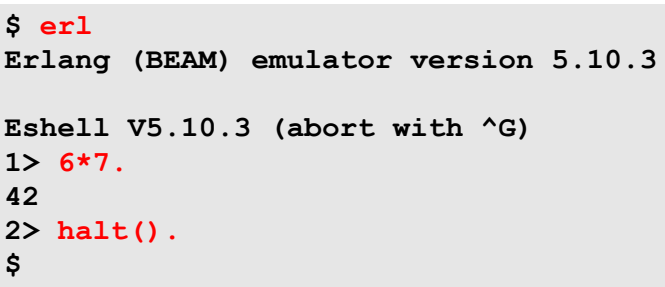

- The Erlang VM emulator is called 'erl'
- The interactive shell lets you write any Erlang expressions and run them (must end with '.')
- $\bullet$  The "1>", "2>", etc. is the shell input prompt
- The "halt()" function call exits the emulator

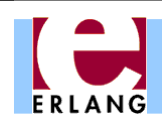

# Running a program

```
Eshell V5.10.3 (abort with ^G)
1> c(hello).
{ok,hello}
2> hello:run().
Hello, World!
ok
3>
```
- Compile all your modules
- Call the exported function that you want to run, using "**module:function(...).**"
- The final value is always printed in the shell
	- <sup>−</sup> "**ok**" is the return value from **io:format(...)**

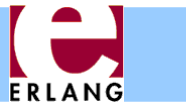

# Compiling a module

```
$ erl
Erlang (BEAM) emulator version 5.10.3
Eshell V5.10.3 (abort with ^G)
1> c(hello).
{ok,hello}
2>
```
- <sup>z</sup> The "**c(Module)**" built-in shell function compiles a module and loads it into the system
	- <sup>−</sup> If you change something and do "**c(Module)**" again, the new version of the module will replace the old
- <sup>z</sup> There is also a standalone compiler called "**erlc**"
	- <sup>−</sup> Running "**erlc hello.erl**" creates "**hello.beam**"
	- <sup>−</sup> Can be used in a normal Makefile

```
ERLANG
```

```
A recursive function
```

```
-module(factorial).
-export([fact/1]).
-spec fact(non neg integer()) -> pos integer().
fact(N) when N > 0 ->
 N * fact(N-1);
fact(0) ->
 1.
```
- Variables start with upper-case characters!
- z ' **;**' separates function clauses; last clause ends with '**.**'
- Variables are local to the function clause
- Pattern matching and 'when' guards to select clauses
- Run-time error if no clause matches (e.g.,  $N < 0$ )
- Run-time error if N is not an integer

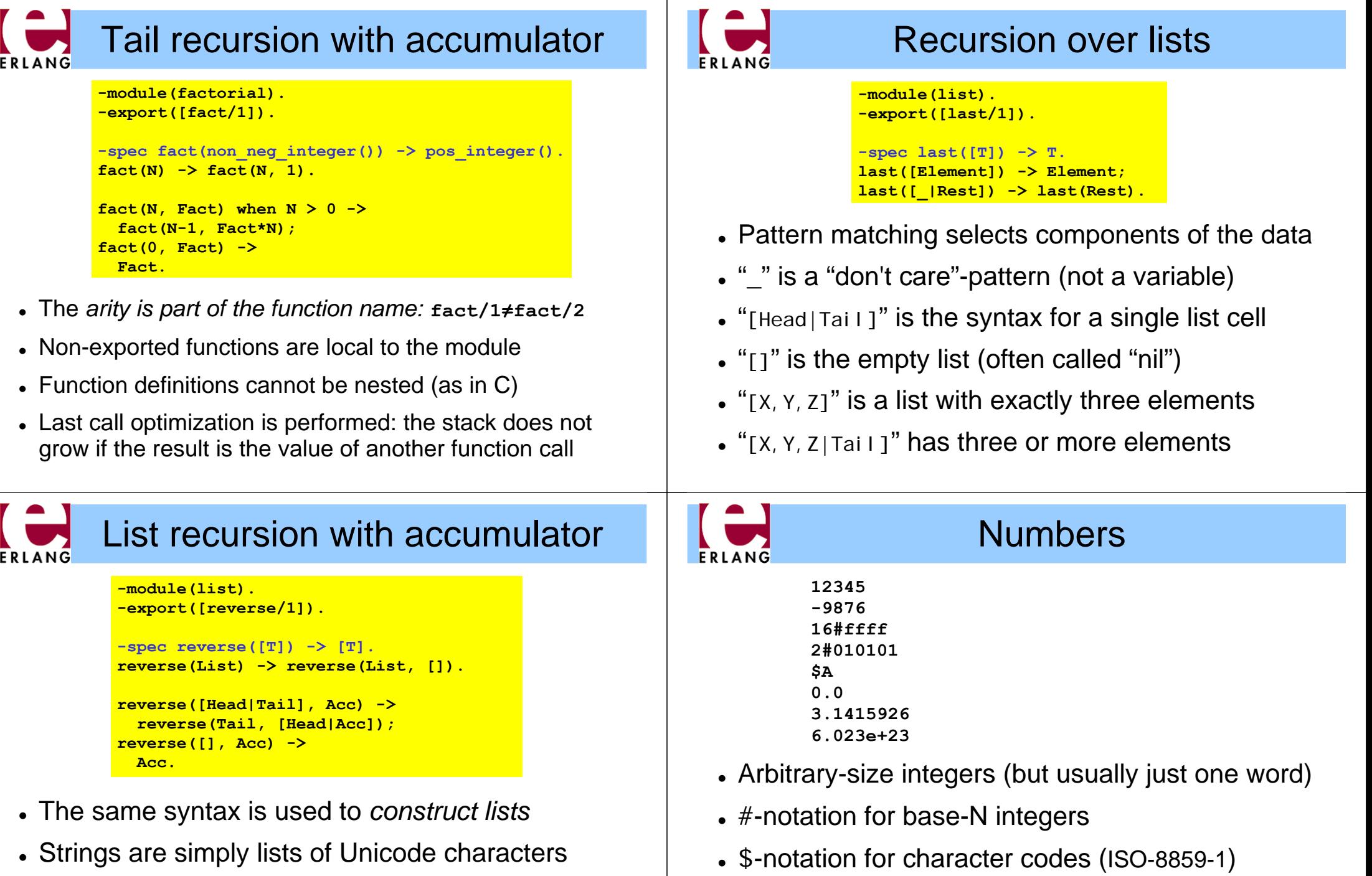

- <sup>−</sup> **"Hello" = [\$H, \$e, \$l, \$l, \$o] = [72,101,108,108,111]** <sup>−</sup> **"" = []**
- All list functions can be used on strings

<sup>−</sup> cannot start with just a '.', as in e.g. C

• Normal floating-point numbers (standard syntax)

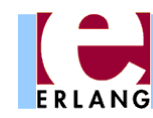

## Atoms

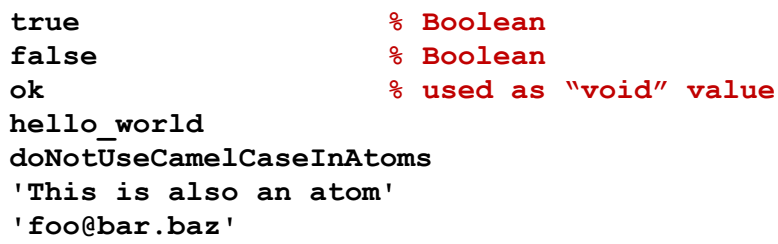

- Must start with lower-case character or be quoted
- Single-quotes are used to create arbitrary atoms
- Similar to hashed strings
	- <sup>−</sup> Use only one word of data (just like a small integer)
	- <sup>−</sup> Constant-time equality test (e.g., in pattern matching)
	- <sup>−</sup> At run-time: **atom\_to\_list(Atom)**, **list\_to\_atom(List)**

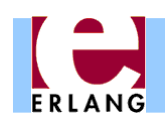

#### Other data types

- Functions
	- <sup>−</sup> Anonymous and other
- <sup>z</sup> Bit streams
	- <sup>−</sup> Sequences of bits
	- <sup>−</sup> **<<0,1,2,...,255>>**
- Process identifiers <sup>−</sup> Usually called 'Pids'
- <sup>z</sup> References
	- <sup>−</sup> Unique "cookies"
	- <sup>−</sup> **R = make\_ref()**
- No separate Booleans
	- <sup>−</sup> atoms **true/false**
- Erlang values in general are often called "terms"
- All terms are ordered and can be compared with  $\lt$ ,  $\gt$ ,  $\gt$ ,

```
ERLANG
```
## **Tuples**

- **{} {42} {1,2,3,4} {movie, "Yojimbo", 1961, "Kurosawa"} {foo, {bar, X}, {baz, Y}, [1,2,3,4,5]}**
- Tuples are the main data constructor in Erlang
- A tuple whose  $1^{st}$  element is an atom is called a *tagged tuple -* this is used like constructors in ML
	- <sup>−</sup> Just a convention but almost all code uses this
- The elements of a tuple can be any values
- At run-time: *tuple* to list(Tup), list to tuple(List)

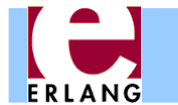

#### Type tests and conversions

```
is_integer(X)
is_float(X)
is_number(X)
is_atom(X)
is_tuple(X)
is_pid(X)
is_reference(X)
is_function(X)
is_list(X) % [] or [_|_]
```

```
atom_to_list(A)
list_to_tuple(L)
binary_to_list(B)
```

```
term_to_binary(X)
binary_to_term(B)
```
- Note that is list only looks at the first cell of the list, not the rest
- A list cell whose tail is not another list cell or an empty list is called an "improper list".
	- <sup>−</sup> Avoid creating them!
- Some conversion functions are just for debugging: avoid!

```
− pid_to_list(Pid)
```
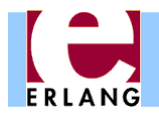

# Built-in functions (BIFs)

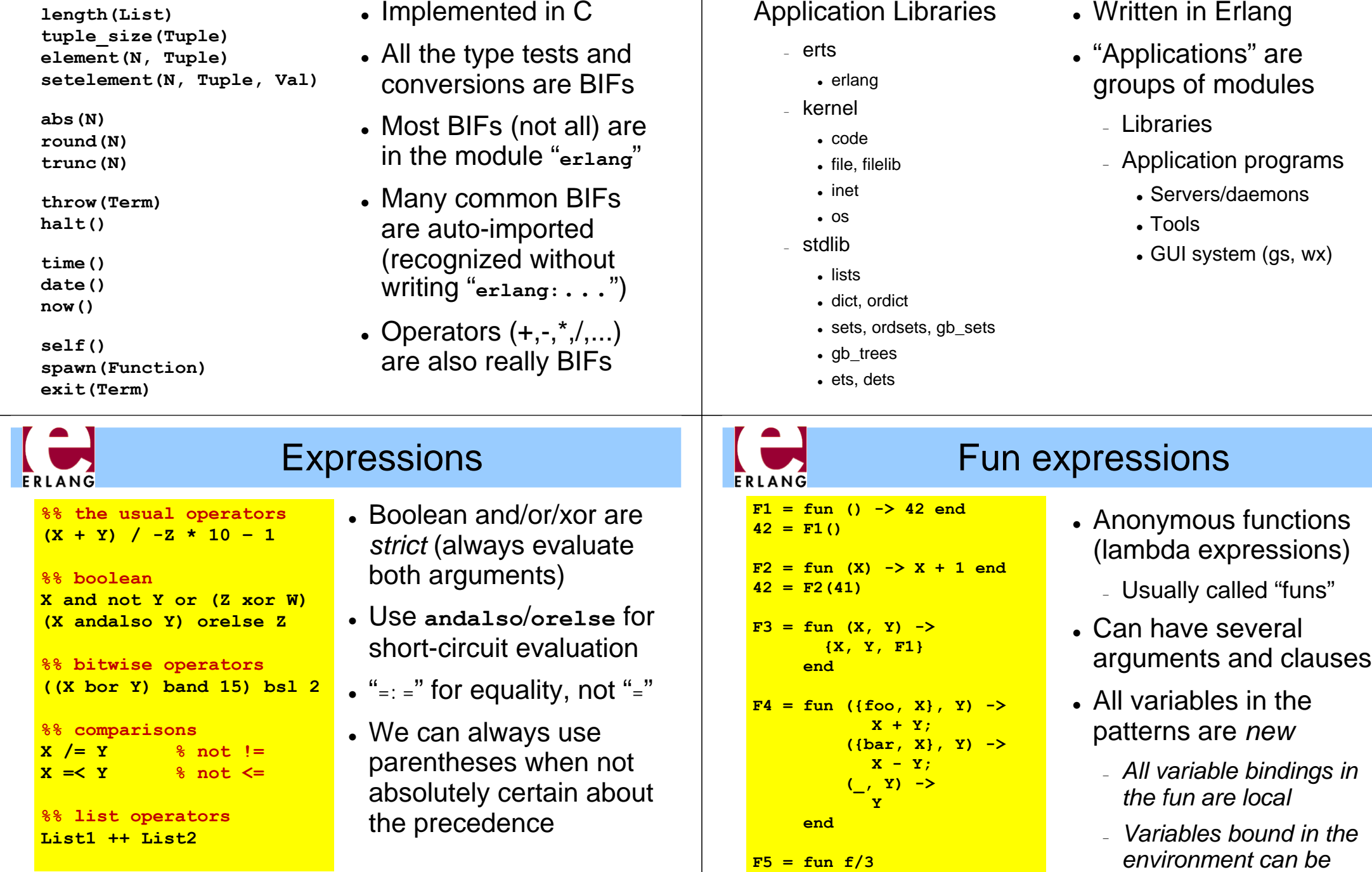

ERLANG

**F6 = fun mod:f/3**

Standard libraries

*used in the fun-body*

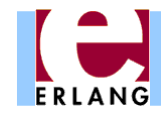

#### Pattern matching with '='

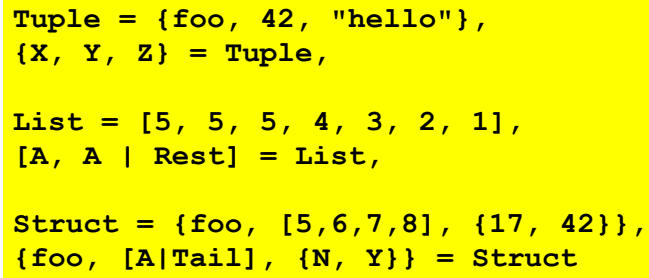

- Successful matching binds the variables
	- <sup>−</sup> But only if they are not already bound to a value!
	- <sup>−</sup> A new variable can also be repeated in a pattern
	- <sup>−</sup> Previously bound variables can be used in patterns
- Match failure causes runtime error (badmatch)

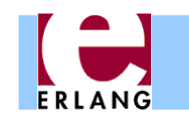

#### **case List of**  $[X|Xs]$  when  $X \geq 0$  -> **X + f(Xs); [\_X|Xs] -> f(Xs); [] -> 0; \_ -> throw(error) end %% boolean switch: case Bool of**

**true -> ... ; false -> ...**

**end**

### Case switches

List comprehensions

- Any number of clauses
- Patterns and guards, just as in functions
- ';' separates clauses
- <sup>z</sup> Use "\_" as catch-all
- Variables may also begin with underscore
	- <sup>−</sup> Signals "I don't intend to use the value of this variable"
	- <sup>−</sup> Compiler won't warn if this variable is not used
- OBS: Variables may be already bound in patterns!

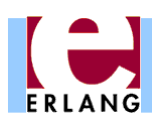

# If switches and guard details

```
if
  0 =< X, X < 256 ->
     X + f(Xs);
  true ->
     f(Xs)
end
```
The above construct is better written as

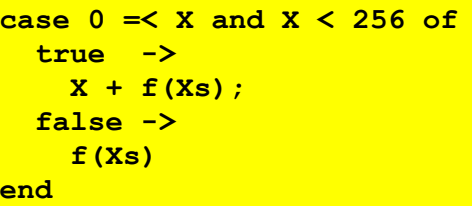

- Like a case switch without the patterns and the "**when**"keyword
- <sup>z</sup> Need to use "**true**"as catch-all guard (Ugly!)
- Guards are special
	- <sup>−</sup> Comma-separated list
	- <sup>−</sup> Only specific built-in functions (and all operators)
	- <sup>−</sup> No side effects

# ERLANG

#### **%% map [f(X) || X <- List]**

**%% filter [X || X <- Xs, X > 0]**

```
Eshell V5.10.3 (abort ...^G)
1 > L = [1, 2, 3].[1,2,3]
2> [X+1 || X <- L].
[2,3,4]
3> [2*X || X <- L, X < 3].
[2,4]
4> [X+Y || X <- L, Y <- L].
[2,3,4,3,4,5,4,5,6]
```
- Left of the " $||$ " is an *expression template*
- z "**Pattern <- List**"is a *generator*
	- <sup>−</sup> Elements are picked from the list in order
- The other expressions are *Boolean filters*
- If there are multiple generators, you get all combinations of values

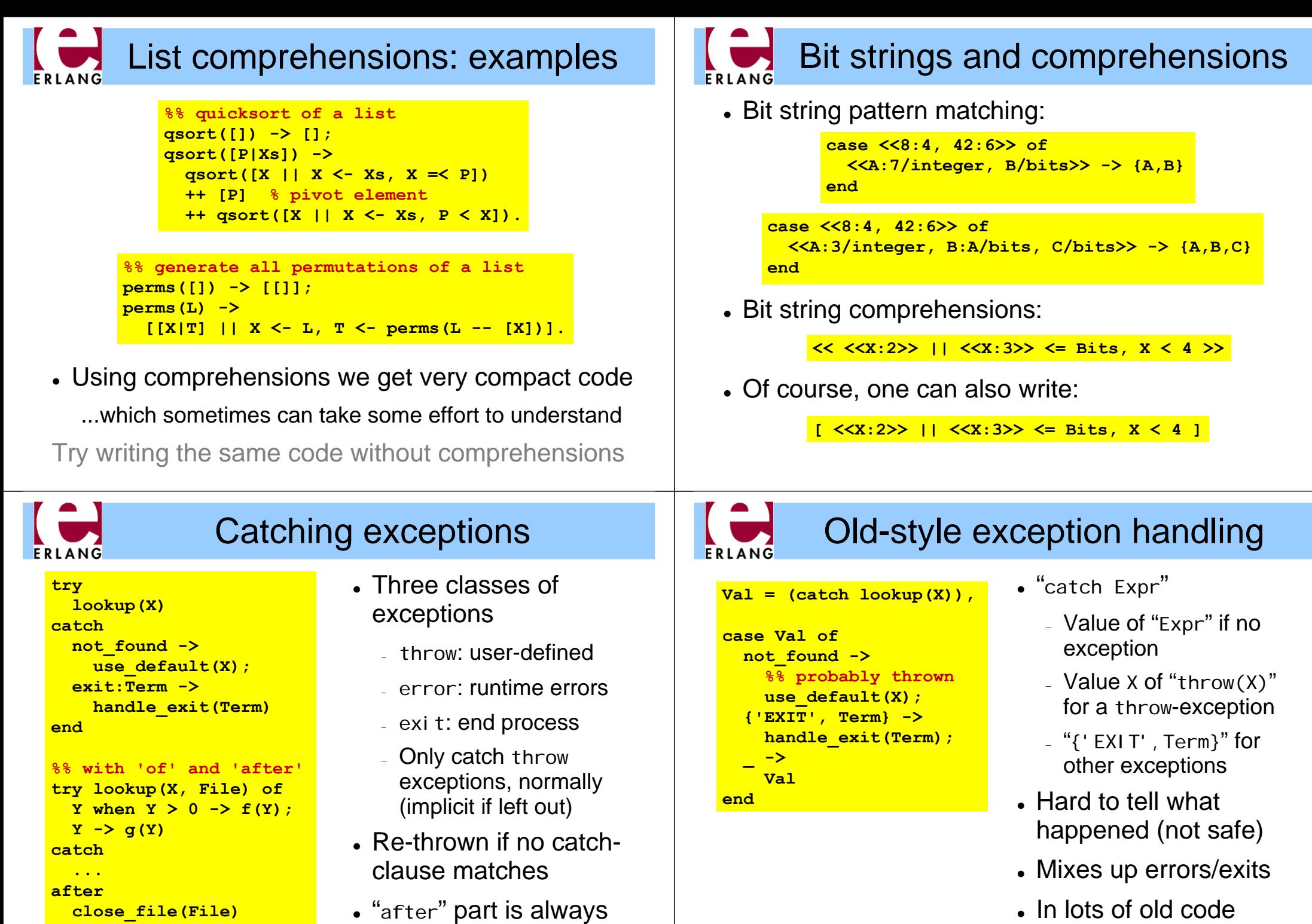

run (side effects only)

**close\_file(File)**

**end**

<sup>z</sup> In lots of old code

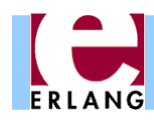

## Record syntax

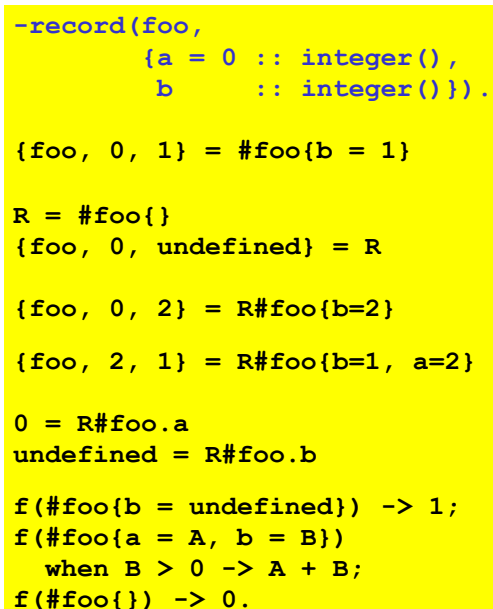

- Records are just a syntax for working with tagged tuples
- You don't have to remember element order and tuple size
- <sup>z</sup> Good for internal work within a module
- Not so good in public interfaces (users must have same definition!)

# **Dialyzer**: A defect detection tool

- A static analyzer that identifies discrepancies in Erlang code bases
	- − code points where something is wrong

• or in any case something that needs fixing

• often a bug

- Fully automatic
- Extremely easy to use
- Fast and scalable
- Sound for defect detection
	- − "Dialyzer is never wrong"

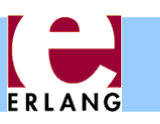

**-include("defs.hrl").**

**-define(PI, 3.1415926).**

**area(R) -> ?PI \* (R\*R).**

 ${foo, 42} = ?foo(41)$ 

**%% pre-defined macros**

**-define(foo(X), {foo,X+1}).**

**-ifndef(PI).**

**-endif.**

#### Preprocessor

- C-style token-level preprocessor
	- Runs after tokenizing. but before parsing
- <sup>z</sup> Record definitions often put in header files, to be included
- Use macros mainly for constants
- Use functions instead of macros if you can (compiler can inline)

```
FRIANG
```
**?MODULE ?LINE**

# **Dialyzer**

- Part of the Erlang/OTP distribution since 2007
- <sup>z</sup> Detects
	- − Definite type errors
	- − API violations
	- − Unreachable and dead code
	- − Opacity violations
	- − Concurrency errors
		- Data races (**-Wrace\_conditions**)
- Experimental extensions with
	- − Stronger type inference: type dependencies
	- − Detection of message passing errors & deadlocks

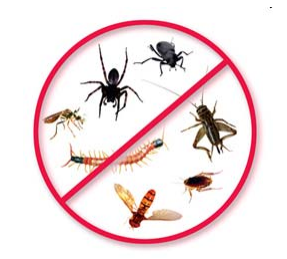

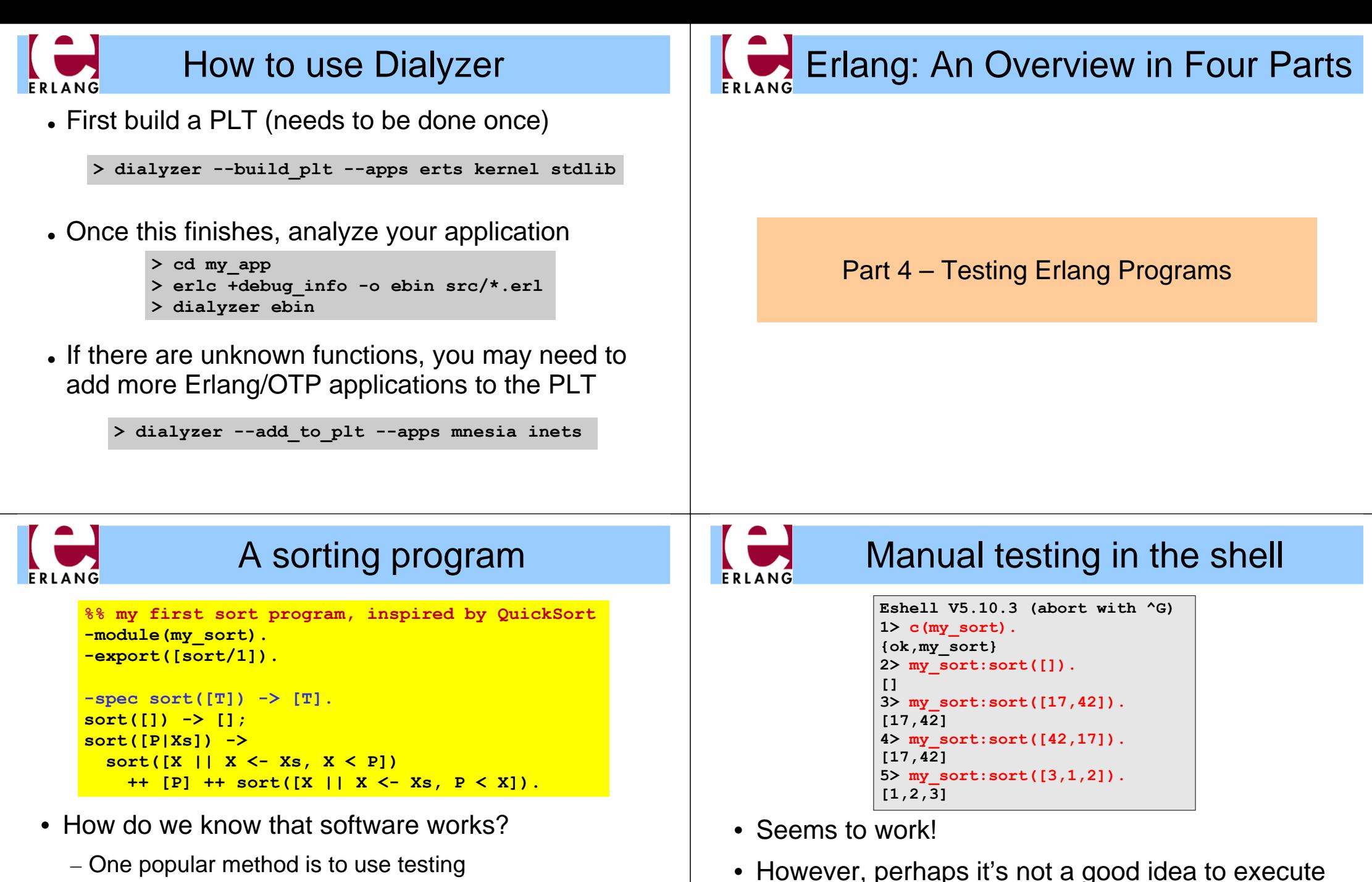

- Let's do manual testing of Erlang programs first
	- Relatively easy due to the interactive shell

– Let's put them in the file...

these tests repeatedly by hand

– ... and exploit the power of pattern matching

# A sorting program with unit tests

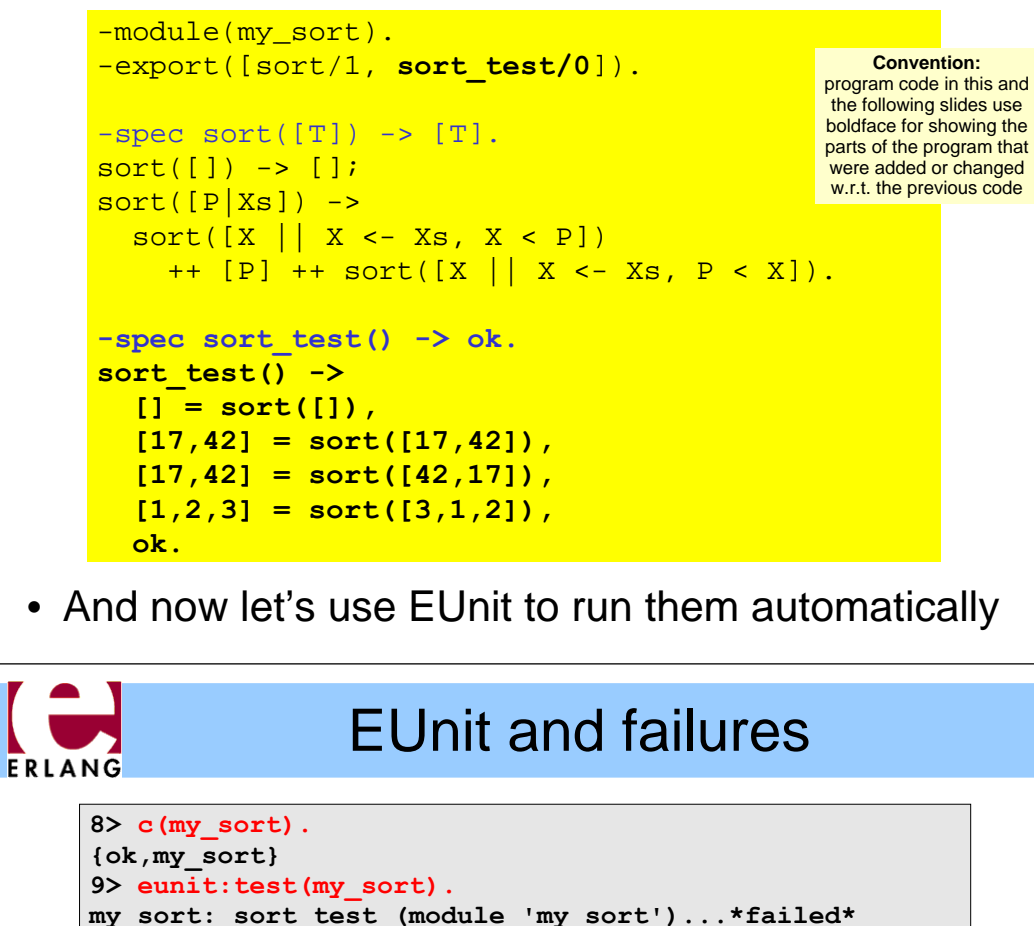

```
in function my sort:sort test/0 (my sort.erl, line 13)
** error:{badmatch,[1,2,3]}
```
**====================================================== Failed: 1. Skipped: 0. Passed: 0. error**

- Reports number of tests that failed and why
	- the report is pretty good, but it can get even better
	- using EUnit macros

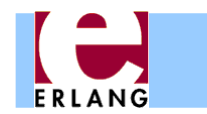

# Running tests using EUnit

```
6> my_sort:sort_test().
ok
7> eunit: test (my sort).
 Test passed.
ok
```
- EUnit in its simplest form is a test framework to automatically run all **\_test** functions in a module
- Calling **eunit:test(Module)** was all that was needed here
- However, EUnit can do much more...
	- Let us, temporarily, change one test to:

```
[1,3,2] = sort([3,1,2])
```
– and see what happens

#### A sorting program with EUnit tests ERLANG

```
%% my first sort program, inspired by QuickSort
-module(my_sort).
-export([sort/1, sort_test/0]).
```
**-include\_lib("eunit/include/eunit.hrl").**

```
-spec sort([T]) \rightarrow [T].sort([]) -> []sort([P|Xs]) \rightarrowsort([X || X <- Xs, X < P])++ [P] ++ sort([X || X <- Xs, P < X]).
```

```
-spec sort_test() -> ok.
sort test() ->?assertEqual([], sort([])),
 ?assertEqual([17,42], sort([17,42])),
 ?assertEqual([17,42], sort([42,17])),
 ?assertEqual([1,3,2], sort([3,1,2])),
 ok.
```
# Unit testing using EUnit macros

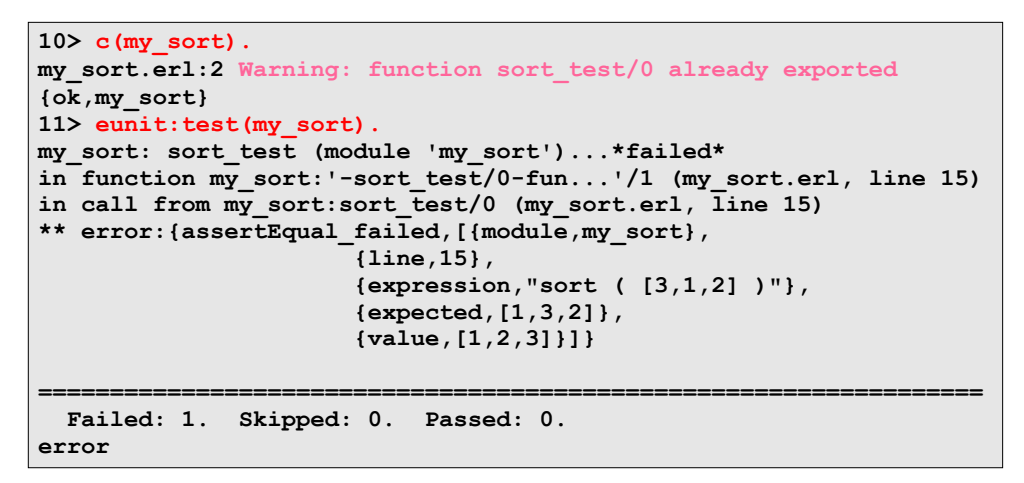

- This report is much more detailed
- But, it considers the complete set of tests as one

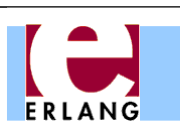

#### EUnit test generators

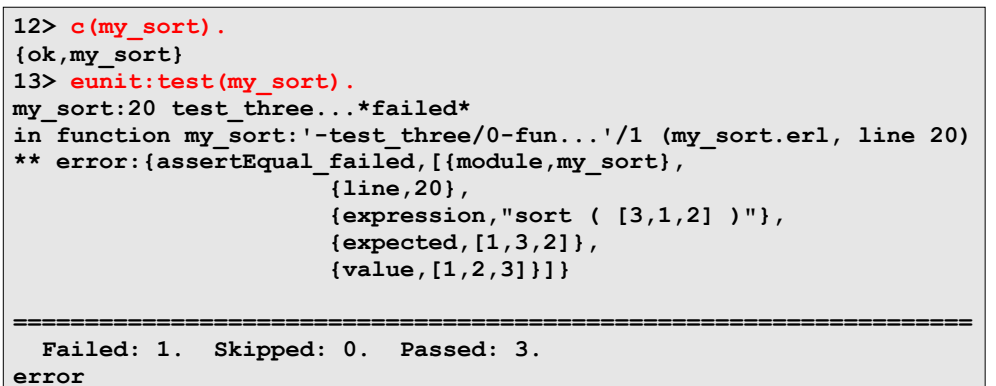

- EUnit now reports accurate numbers of passed and failed test cases
- In fact, we can test EUnit generators individually

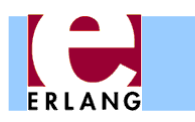

## EUnit test generators

```
-module(my_sort).
-export([sort/1]).
```
-include\_lib("eunit/include/eunit.hrl").

 $sort([]) \rightarrow ...$ 

**sort\_test\_() -> % notice trailing underscore [test\_zero(), test\_two(), test\_three()].**

```
test_zero() ->
  [?_assertEqual([], sort([]))]. % notice underscores
test_two() ->
  [?_assertEqual([17,42], sort([17,42])),
  ?_assertEqual([17,42], sort([42,17]))].
test_three() ->
  [?_assertEqual([1,3,2], sort([3,1,2]))].
```
ERLANG

```
EUnit test generators
```

```
14> eunit: test({qenerator, fun my sort: sort test /0}).
my_sort:20 test_three...*failed*
in function my_sort:'-test_three/0-fun...'/1 (my_sort.erl, line 20)
** error:{assertEqual_failed,[{module,my_sort},
                       {line,20},
                       {expression,"sort ( [3,1,2] )"},
                       {expected,[1,3,2]},
                       {value,[1,2,3]}]}
===================================================================
  Failed: 1. Skipped: 0. Passed: 3.
error
```
- This works only for test generator functions (not very impressive, as there is only one in this example)
- There are other forms that may come handy (RTFM) e.g. **{dir,Path}** to run all tests for the modules in **Path**

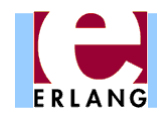

#### EUnit test generators

- Let us undo the error in the **test\_three** test
- add one more EUnit generator

```
another_sort_test_() ->
  [test_four()].
test_four() ->
 [?_assertEqual([1,2,3,4], sort([1,3,2,4])),
  ?_assertEqual([1,2,3,4], sort([1,4,2,3]))].
```
• and run again: all tests and just the new ones

```
15> c(my_sort).
{ok,my_sort}
16> eunit: test(my sort).
All 6 tests passed
ok
17> eunit:test({generator, fun my_sort:another_sort_test_/0}).
 All 2 tests passed
ok
```
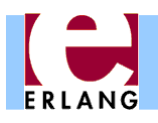

### Towards automated testing

- Testing accounts for a large part of software cost
- Writing (unit) tests by hand is
	- boring and tedious
	- difficult to be convinced that all cases were covered
- Why not automate the process?
	- Yes, but how?
- One approach is property-based testing
	- Instead of writing test cases, let's write properties that we would like our software (functions) to satisfy
	- and use a tool that can automatically generate random inputs to test these properties

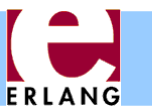

### There is more to EUnit...

- More macros
	- Utility, assert, debugging, controlling compilation
- Support to run tests in parallel
- Lazy generators
- *Fixtures* for adding scaffolding around tests
	- Allow to define setup and teardown functions for the state that each of the tests may need
	- Useful for testing stateful systems

For more information consult the EUnit manual

```
ERLANG
```

```
Property for the sorting program
```

```
-module(my_sort).
-export([sort/1]).
```

```
-include_lib("proper/include/proper.hrl").
-include_lib("eunit/include/eunit.hrl").
```

```
-spec sort([T]) - > [T].sort([]) -> [];
sort([P|Xs]) \rightarrowsort([X || X <- Xs, X < P])++ [P] ++ sort([X || X <- Xs, P < X]).
```

```
prop_ordered() ->
  ?FORALL(L, list(integer()), ordered(sort(L))).
```

```
ordered([]) -> true;
ordered([_]) -> true;
ordered([A,B|T]) -> A =< B andalso ordered([B|T]).
```
# Testing the ordered property

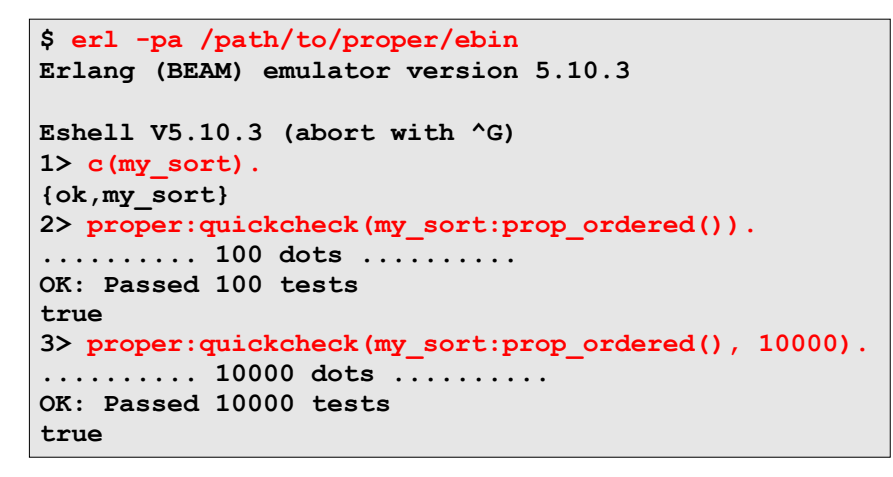

- Runs any number of "random" tests we feel like
- If all tests satisfy the property, reports that all tests passed

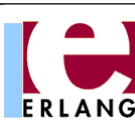

# Testing the same length property

```
4> c(my_sort).
{ok,my_sort}
5> proper:quickcheck(my_sort:prop_same_length()).
.....!
Failed: After 6 test(s).
[0,0]
Shrinking (0 time(s))
[0,0]
false
6> proper:quickcheck(my_sort:prop_same_length()).
............!
Failed: After 13 test(s).
[2,-8,-3,1,1]
Shrinking .(1 time(s))
[1,1]
false
```
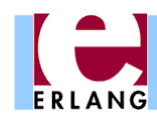

# Another property for sorting

```
-module(my_sort).
-export([sort/1]).
-include lib("proper/include/proper.hrl").
-include_lib("eunit/include/eunit.hrl").
-spec sort([T]) \rightarrow [T].sort([]) \rightarrow [];sort([P|Xs]) \rightarrowsort([X | X < - Xs, X < P])++ [P] ++ sort([X || X <- Xs, P < X]).prop_ordered() ->
  ?FORALL(L, list(integer()), ordered(sort(L))).
```

```
prop_same_length() ->
  ?FORALL(L, list(integer()),
          length(L) =:= length(sort(L))).
```

```
ordered([]) -> \ldots
```
**OK: Passed 100 tests**

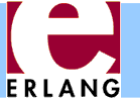

#### Properties with preconditions

- Let us suppose that we actually *wanted* that our program only sorts lists without duplicates
- How would we have to write the property then?

```
prop_same_length() ->
  ?FORALL(L, list(integer()),
          ?IMPLIES(no_duplicates(L),
                    length(L) =:= length(sort(L)))).
%% better implementations of no_duplicates/1 exist
no_duplicates([]) -> true;
no_duplicates([A|T]) ->
  not lists:member(A, T) andalso no_duplicates(T).
7> proper:quickcheck(my_sort:prop_same_length()).
      ..........x.x...............x.xx..x....xx.xxxx.....x....xx.xxx
```
**.........xx.x.x.......x.x.x.x.x......xxxxx.xxxxxx...x.x.x.x.x.**

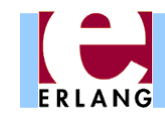

#### Custom generators

• An even better way is to try to generate lists without duplicates in the first place!

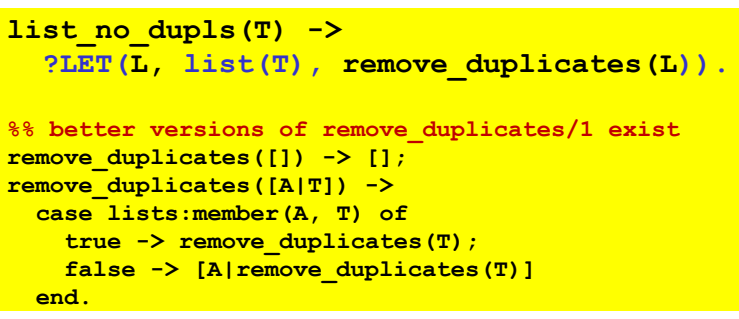

```
prop same length() ->
  ?FORALL(L, list_no_dupls(integer()),
           length(\overline{L}) =:= length(sort(L))).
```

```
7> proper:quickcheck(my_sort:prop_same_length()).
.......... 100 dots ..........
OK: Passed 100 tests
```
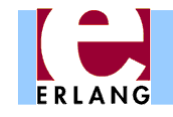

# Beyond monotypic testing

- But why were we testing for lists of integers?
- We do not have to! We can test for general lists!

```
9> proper:quickcheck(my_sort:prop_equiv_usort()).
      .......... 100 dots ..........
prop_equiv_usort() ->
  ?FORALL(L, list(), sort(L) =:= lists:usort(L)).
```
**OK: Passed 100 tests**

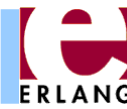

# Testing for stronger properties

- Ok, but the properties we tested were quite weak
- How about ensuring that the list after sorting has the same elements as the original one?
- We can use some 'obviously correct' function as reference implementation and test equivalence

```
8> proper: quickcheck (my_sort: prop_equiv_usort()).
.......... 100 dots ..........
OK: Passed 100 tests
prop_equiv_usort() ->
   ?FORALL(L, list(integer()),
            sort(L) == lists:usort(L).
```
• **Note**: PropEr is ideally suited for easily checking equivalence of two functions and gradually refining or optimizing one of them!

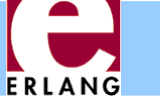

#### Shrinking general terms

- How does shrinking work in this case?
- Let's modify the property to a false one and see

```
prop_equiv_sort() ->
  ?FORALL(L, list(), sort(L) =:= lists:sort(L)).
```

```
10> proper: quickcheck (my_sort: prop_equiv_sort()).
.............!
Failed: After 14 test(s)
[[[],[<<54,17,42:7>>],4],{},-0.05423250622902363,{},{42,<<0:3>>}]
Shrinking ...(3 time(s))
[{},{}]
false
11> proper:quickcheck(my_sort:prop_equiv_sort()).
...........................!
Failed: After 28 test(s)
[{},{[],6,'f%Co',{42},.... A REALLY BIG COMPLICATED TERM HERE
                                 CONTAINING TWO EMPTY LISTS
Shrinking ....(4 time(s))
[[],[]]
false
```
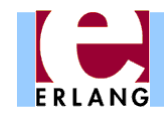

# Testing frameworks

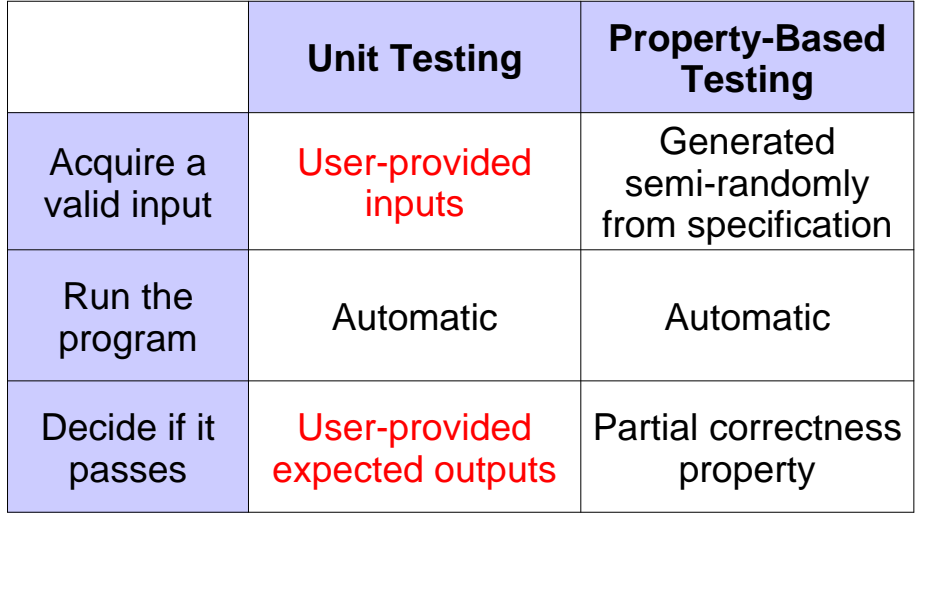